# **BAB III**

# **METODOLOGI**

# **3.1 Kerangka Penelitian**

Alur metode penelitian dalam penelitian ini menggunakan Eksperimental dengan kerangka penelitian sebagai berikut :

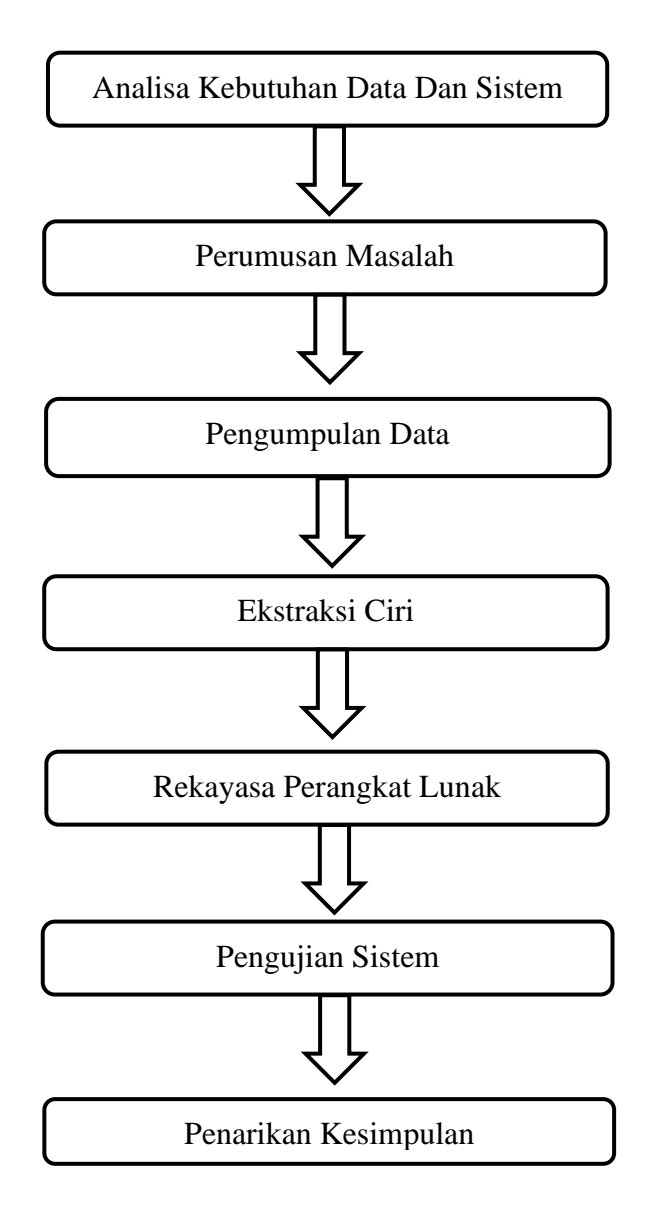

Gambar 3.1 Kerangka Penelitian

## **3.2 Analisis Kebutuhan Data dan Sistem**

Tahapan awal yang dilakukan adalah pengumpulan data yang pertama melakukan kunjungan ke beberapa tempat budidaya ikan cupang untuk mengetahui lebih detail mengenai jenis dan ciri ikan secara langsung dari para peternak ikan cupang, selanjutnya setelah mendapatkan beberapa sampel yang akan dijadikan bahan penelitian maka akan dilakukan pengelompokan data mana saja yang akan dijadikan bahan referensi pada aplikasi sehingga para penghobi nantinya bisa mendapatkan informasi yang sesuai dengan data dari para peternak ikan cupang.

Selanjutnya adalah kebutuhan perangkat lunak (software) dan perangkat keras (hardware) yang di gunakkan dalam membuat media pembelajaran ini. Berikut analisis perangkat lunak (software) dan perangkat keras (hardware) yang di pakai :

| Sistem operasi | Windows 10 64 bit                                       |          |  |  |  |
|----------------|---------------------------------------------------------|----------|--|--|--|
| Matlab         | R2016a                                                  |          |  |  |  |
| Prosesor       | Intel <sup>®</sup> Celeron <sup>®</sup> Processor N4020 |          |  |  |  |
| Ram            | $4$ GB                                                  | Hardware |  |  |  |
| Hardisk        | 1 TB                                                    |          |  |  |  |
| Monitor        | Resolusi 1366 x 768                                     |          |  |  |  |

Tabel 3.1 Kebutuhan Perangkat Lunak dan Perangkat Keras

## **3.3 Perumusan Masalah**

Masih banyak orang awam bingung membedakan jenis ikan cupang biasanya ditentukan berdasarkan bentuk fisik seperti ekor dan sirip. untuk membantu menentukan jenis ikan cupang maka dibuat aplikasi menggunakan bahasa pemrograman Matlab. Metode yang akan dipakai pada penelitian ini yaitu menggunakan metode K-Nearest Neighbor untuk proses klasifikasi jenis ikan cupang dan metode deteksi tepi Canny untuk ekstrkasi fitur bentuk karena parameter untuk menentukan jenis ikan cupang berdasarkan bentuk sirip dan ekor. Setelah semua tahapan selesai maka akan dilakukan pengujian kinerja proses sebuah algoritma dengan cara menghitung jumlah hasil output yang sesuai dan tidak sesuai berdasarkan klasifikasi yang telah dilakukan sehingga dapat diperoleh nilai akurasi dari keseluruhan data baik data latih maupun data uji. Alasan dibuatnya aplikasi ini adalah untuk membantu penghobi dan konsumen agar bisa mengenal dan mengetahui informasi mengenai jenis ikan cupang.

## **3.4 Pengumpulan Data**

Data yang akan digunakan pada penelitian ini adalah berupa citra ikan cupang yang tentunya memiliki berbagai jenis dengan bentuk sirip dan ekor yang berbeda – beda, pengumpulan data yang dilakukan pada penelitian ini diawali dengan mengumpulkan citra dari beberapa sumber seperti buku dan internet yang memiliki keterkaitan dengan jenis ikan cupang yang akan diteliti, selanjutnya data tersebut akan dilakukan proses editing dengan cara mengubah background dan mengubah resolusinya agar sama sehingga bila dimasukan ke dalam aplikasi nilai

akurasi nya bisa lebih spesifik yang nantinya data tersebut akan dijadikan sebagai dataset penelitian untuk menentukan jenis ikan cupang.

## **3.5 Ekstraksi Ciri**

Pada tahap ini dilakukan ekstraksi fitur Invariant Moments yang berguna untuk mengambil atau mengekstraksi nilai-nilai dari suatu objek yang membedakan dengan objek lain. Metode ini dapat digunakan untuk ekstraksi ciri suatu citra digital yang mampu mengenali citra tersebut. Dalam pengambilan nilai dari suatu citra digital dapat dilakukan menggunakan rumus sebagai berikut :

$$
Q1 = \eta 20 + \eta 02
$$
  
\n
$$
Q2 = (\eta 20 - \eta 02)^2 + (2\eta 02)^2
$$
  
\n
$$
Q3 = (\eta 30 - 3\eta 12)^2 + (\eta 03 + 3\eta 21)^2
$$
  
\n
$$
Q4 = (\eta 30 + \eta 12)^2 + (\eta 03 + \eta 21)^2
$$
  
\n
$$
Q5 = (\eta 30 - 3\eta 12)(\eta 03 + \eta 21)[(\eta 30 + \eta 12)^2 - 3(\eta 21 + \eta 03)^2] + (\eta 03 - 3\eta 12)(\eta 03 + \eta 21)[(\eta 03 + \eta 12)^2 - 3(\eta 12 + \eta 30)^2]
$$
  
\n
$$
Q6 = (\eta 20 - \eta 02)[(\eta 30 + \eta 12)^2 - (\eta 21 + \eta 03)^2] + 4\eta 11 (\eta 30 + \eta 12) (\eta 03 + \eta 21)
$$
  
\n
$$
Q7 = (\eta 21 - 3\eta 03)(\eta 30 + \eta 12)[(\eta 30 + \eta 12)^2 - 3(\eta 21 + \eta 03)^2] - (\eta 30 - 3\eta 12)(\eta 21 + \eta 03)[(\eta 03 + \eta 21)^2 - 3(\eta 30 + \eta 12)^2]
$$

Hasil perolehan ekstraksi fitur invariant moment ini akan digunakan di dalam proses pelatihan dan pengujian di algoritma k-nearest neighor untuk proses pengenalan citra ikan cupang. Hasil dari proses invariant moments pada citra ikan cupang crowntail dapat dilihat pada tabel 3.2 berikut ini :

| No             | Nama Jenis | Nilai Ekstraksi Ciri |                |                |             |                |                |                |  |
|----------------|------------|----------------------|----------------|----------------|-------------|----------------|----------------|----------------|--|
|                |            | M1                   | M <sub>2</sub> | M <sub>3</sub> | M4          | M <sub>5</sub> | M6             | M7             |  |
| 1              | Crowntail  | 1,196575953          | 0,043497812    | 0,018636591    | 0,002229886 | -4,47694E-07   | 0,000405772    | 1,25048E-05    |  |
| $\overline{2}$ | Doubletail | 0,762018788          | 0,008010723    | 0.012341343    | 9,8144E-05  | 2,12456E-08    | 8.76266E-06    | 4.31657E-08    |  |
| 3              | Dumboear   | 0,805590139          | 0,113192759    | 0.010868186    | 0,002707874 | 1,34149E-05    | 0.000821339    | 4.40087E-06    |  |
| 4              | Halfmoon   | 1,179664296          | 0,054192725    | 0,032478847    | 0,012544998 | $-0,000176008$ | $-0.001874388$ | -7,84886E-05   |  |
| 5              | Plakat     | 0,912957354          | 0,149375436    | 0,025026915    | 0,0012344   | 3,47273E-06    | 0,000212054    | -8,00759E-07   |  |
| 6              | Slayer     | 0.857745418          | 0,183506409    | 0.005198208    | 0.000879375 | $-3.80341E-07$ | $-0.000131753$ | -7.03246E-07   |  |
|                | Wild       | 0.90530266           | 0.230990057    | 0.060772585    | 0.016949996 | 0.000560496    | 0.006089643    | $-0.000325454$ |  |

Tabel 3.2 Nilai Invariant Moment Citra Ikan Cupang

## **3.6 Rekayasa Perangkat Lunak**

Metode pengembangan system yang akan dibuat adalah dengan menggunakan Extreme Programming (XP). Tahapan dalam metode extreme programming yaitu : Planning, Design, Coding, Testing.

1. Planning

Planning merupakan tahap perencanaan, pada tahap ini data yang telah didapatkan dari hasil studi pustaka ataupun diskusi kemudian dikumpulkan untuk menganalisis mana yang sesuai dan dapat digunakan. Selain itu, pada tahap ini dilakukan analisis terhadap kebutuhan sistem tujuannya untuk mengidentifikasi dan mengevaluasi permasalahan, kesempatan, serta hambatan yang terjadi dan kebutuhan yang diharapkan sehingga dapat dipersiapkan serta diusulkan perbaikan.

2. Design

Pada tahap ini, dibuat desain sistem serta desain interface yang sesuai dan mudah untuk digunakan, agar informasi yang didapat mudah dipahami. Desain yang dibuat disesuaikan dengan output yang diinginkan.

#### 3. Coding

Desain yang telah dibuat, diimplementasikan ke dalam program dengan menggunakan Matlab. Pada tahap ini, metode K– Nearest Neighbor dan deteksi tepi Canny diimplementasikan ke dalam prototype program yang dibuat.

4. Testing

Sistem yang telah dibuat kemudian diuji coba. Jika sistem mengalami error atau tidak berfungsi dengan baik, maka dapat diperbaiki sampai berfungsi dengan baik dan menghasilkan aplikasi penentuan jenis ikan cupang. Metode pengujian yang akan digunakan adalah metode akurasi.

#### **3.7 Pengujian Sistem**

Tahap dimana setelah program selesai dan siap digunakan maka selanjutnya akan dilakukan proses pengujian yang bertujuan untuk mengetahui apakah program tersebut dapat berjalan dengan baik sesuai dengan yang diharapkan atau tidak. Apabila sistem berjalan dengan baik, maka sistem akan menampilkan informasi lengkap mulai dari gambar dan keterangan lainnya sesuai dengan jenis ikan cupang yang dipilih tentunya berdasarkan penerapan dari metode k-nearest neighbor untuk melakukan klasifikasi terhadap objek yang memiliki kesesuaian terdekat.

#### **3.8 Penarikan Kesimpulan**

Adanya hasil dari penelitian tersebut, maka perlunya ditarik kesimpulan dari hasil penelitian yang telah dilakukan. Kesimpulan yang ditarik meliputi tahap-tahap yang telah dilakukan, selain dari itu hasil dari penelitian yang berupa aplikasi pun

perlunya ditarik kesimpulan tentang bagaimana aplikasi bekerja, kekurangan yang perlu diperbaiki juga berbagai kekurangan lainya yang harus diperbaiki dari penelitian tersebut.